# ZENworks. 11 Support Pack 4 Referência O que Há de Novo

**Maio de 2016**

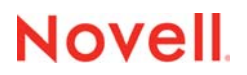

#### **Informações legais**

Para saber mais sobre informações legais, marcas registradas, isenções de responsabilidades, garantias, exportação e outras restrições de uso, direitos do Governo dos EUA, política de patente e conformidade com a FIPS, consulte [https://](https://www.novell.com/company/legal/) [www.novell.com/company/legal/](https://www.novell.com/company/legal/).

Copyright © 2016 Novell, Inc. Todos os direitos reservados.

# **Índice**

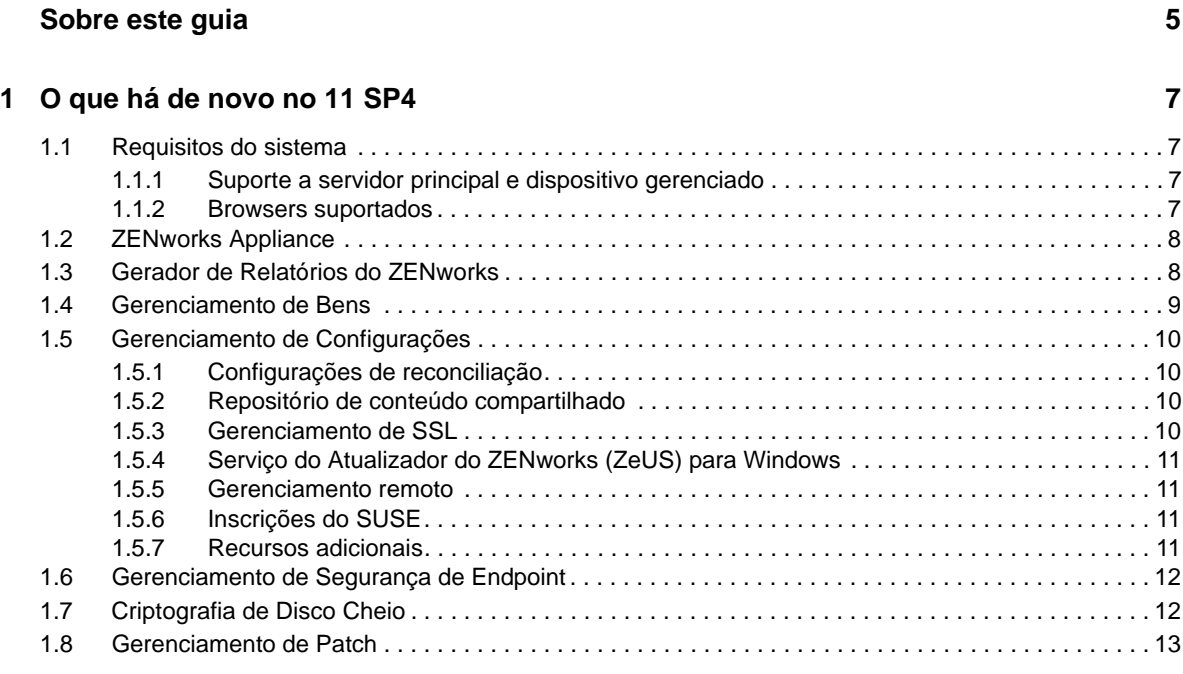

#### **[2](#page-16-0)** O que há de novo no 11.4.1 17

[2.1 Requisitos do sistema . . . . . . . . . . . . . . . . . . . . . . . . . . . . . . . . . . . . . . . . . . . . . . . . . . . . . . . . . . . . 17](#page-16-1) [2.1.1 Suporte a servidor principal . . . . . . . . . . . . . . . . . . . . . . . . . . . . . . . . . . . . . . . . . . . . . . . . . 17](#page-16-2) [2.1.2 Suporte a dispositivo gerenciado. . . . . . . . . . . . . . . . . . . . . . . . . . . . . . . . . . . . . . . . . . . . . 17](#page-16-3) [2.1.3 Browsers suportados . . . . . . . . . . . . . . . . . . . . . . . . . . . . . . . . . . . . . . . . . . . . . . . . . . . . . . 17](#page-16-4) [2.2 Gerenciamento de Configurações . . . . . . . . . . . . . . . . . . . . . . . . . . . . . . . . . . . . . . . . . . . . . . . . . . . 17](#page-16-5) [2.2.1 Bundles de Implantação do MDT. . . . . . . . . . . . . . . . . . . . . . . . . . . . . . . . . . . . . . . . . . . . . 18](#page-17-0) [2.2.2 Telemetria . . . . . . . . . . . . . . . . . . . . . . . . . . . . . . . . . . . . . . . . . . . . . . . . . . . . . . . . . . . . . . 18](#page-17-1) [2.2.3 Origem do ZENworks . . . . . . . . . . . . . . . . . . . . . . . . . . . . . . . . . . . . . . . . . . . . . . . . . . . . . 18](#page-17-2) [2.3 Informações legais . . . . . . . . . . . . . . . . . . . . . . . . . . . . . . . . . . . . . . . . . . . . . . . . . . . . . . . . . . . . . . . 18](#page-17-3)

![](_page_2_Picture_150.jpeg)

# <span id="page-4-0"></span>**Sobre este guia**

Esta *Referência O Que Há de Novo do ZENworks* descreve os novos recursos da versão do ZENworks. O guia inclui as seguintes seções:

- [Capítulo 1, "O que há de novo no 11 SP4" na página 7](#page-6-4)
- [Capítulo 2, "O que há de novo no 11.4.1" na página 17](#page-16-6)
- [Capítulo 3, "O que há de novo no 11.4.2" na página 21](#page-20-4)

#### **Público**

Este guia destina-se aos administradores do ZENworks.

#### **Comentários**

Gostaríamos de receber seus comentários e suas sugestões sobre este manual e sobre as outras documentações incluídas no produto. Use o recurso **comment on this topic** (comentar sobre este tópico) na parte inferior de cada página da documentação online.

#### **Documentação adicional**

O ZENworks é suportado por documentação adicional (nos formatos PDF e HTML), que pode ser utilizada para que você conheça e implemente o produto. Para documentação adicional, acesse o [site de documentação do ZENworks 11 SP4 na Web](http://www.novell.com/documentation/zenworks114) (http://www.novell.com/documentation/ zenworks114).

# <span id="page-6-0"></span><sup>1</sup>**O que há de novo no 11 SP4**

<span id="page-6-4"></span>As seções a seguir descrevem os novos recursos e aprimoramentos no Novell ZENworks 11 Support Pack 4:

- [Seção 1.1, "Requisitos do sistema" na página 7](#page-6-1)
- [Seção 1.2, "ZENworks Appliance" na página 8](#page-7-0)
- [Seção 1.3, "Gerador de Relatórios do ZENworks" na página 8](#page-7-1)
- [Seção 1.4, "Gerenciamento de Bens" na página 9](#page-8-0)
- [Seção 1.5, "Gerenciamento de Configurações" na página 10](#page-9-0)
- [Seção 1.6, "Gerenciamento de Segurança de Endpoint" na página 12](#page-11-0)
- [Seção 1.7, "Criptografia de Disco Cheio" na página 12](#page-11-1)
- [Seção 1.8, "Gerenciamento de Patch" na página 13](#page-12-0)

# <span id="page-6-1"></span>**1.1 Requisitos do sistema**

1

- [Seção 1.1.1, "Suporte a servidor principal e dispositivo gerenciado" na página 7](#page-6-2)
- [Seção 1.1.2, "Browsers suportados" na página 7](#page-6-3)

### <span id="page-6-2"></span>**1.1.1 Suporte a servidor principal e dispositivo gerenciado**

Foi incluído o suporte para as seguintes plataformas no ZENworks 11 SP4:

- ["Suporte a servidor principal" na página 7](#page-6-5)
- ["Suporte a dispositivo gerenciado" na página 7](#page-6-6)

#### <span id="page-6-5"></span>**Suporte a servidor principal**

- Red Hat Enterprise Linux 5.10, 5.11 e 6.6x86\_64
- SLES 12 x86\_64

#### <span id="page-6-6"></span>**Suporte a dispositivo gerenciado**

- Red Hat Enterprise Linux 5.10, 5.11 e 6.6x86 64
- SLES 12 x86\_64
- Mac OS X 10.10.x (x86 e x86\_64)

Para obter mais informações, consulte "*Requisitos do Sistema do ZENworks 11 SP4*."

### <span id="page-6-3"></span>**1.1.2 Browsers suportados**

As versões de browser a seguir são suportadas:

• Internet Explorer 10.0 e 11.0

Para obter informações sobre todos os browsers suportados, consulte Requisitos do browser de administração nos "*Requisitos do Sistema do ZENworks 11 SP4*."

# <span id="page-7-0"></span>**1.2 ZENworks Appliance**

O ZENworks 11 SP4 Appliance baseia-se em uma nova arquitetura de aplicação que tem como meta o fácil gerenciamento, monitoramento, correção e upgrade da plataforma de aplicação subjacente. O ZENworks Appliance é simples de implantar e manter, além de oferecer uma solução do ZENworks altamente escalável.

Veja a seguir alguns dos principais recursos da Aplicação:

- **Suporte a Vários Hipervisores:** Suporta VMware ESXi/vSphere, Hyper-V e Citrix XenServer.
- **Experiência de Configuração Simplificada:** Inclui um recurso com base na Web para configurar o ZENworks, criar facilmente Solicitações de Autenticação de Certificado para certificados externos e importar respostas de certificado sem complicações.
- **Experiência de Gerenciamento Simplificada:** Proporciona uma experiência de gerenciamento simplificada que inclui:
	- **Suíte de ferramentas com base na Web:** Uma suíte de ferramentas com base na Web para acessar a configuração do servidor e o monitoramento do Ganglia, a configuração de rede, o firewall, os arquivos de configuração, os arquivos de registro e de configuração de registro, os arquivos dos quais foi feito o upload ou o download da aplicação e a sessão de terminal para executar comandos do ZENworks.
	- **Estrutura de Atualização da Aplicação:** Ela suporta atualização com base em canal. De acordo com os direitos, os canais de atualização estarão disponíveis, você poderá aplicar atualizações usando o console da Web do ZENworks Appliance.
	- **Atualizações do sistema:** Atualizações de sistema para atualizações regulares da plataforma do ZENworks.
- **Experiência de Migração Simplificada:** Oferece:
	- Um utilitário de migração para migrar do ZENworks 11 SP3 Appliance para o ZENworks 11 SP4 Appliance.
	- Um novo e simples processo de migração de aplicação.
	- Uma redução significativa no tempo e no trabalho de migração.

Para obter mais informações, consulte a *Referência de Implantação e Administração do ZENworks Appliance 11 SP4*.

# <span id="page-7-1"></span>**1.3 Gerador de Relatórios do ZENworks**

O servidor Gerador de Relatórios do ZENworks que vem com o ZENworks 11 SP4 é fornecido apenas como uma aplicação virtual. Estes são alguns de seus recursos:

- Fator de formato da aplicação
	- Fornecido como uma aplicação virtual com base no SUSE
	- Fácil de atualizar e manter
- Configuração simplificada
	- Configuração com base na Web
	- Suporte para a conta de administrador local
	- Melhor recurso de pesquisa para configurar grupos de administradores
- Melhorias na usabilidade do console
	- Nenhum modo de dados para Filtros Ad Hoc
	- Atualização de dados em caso de mudança nos filtros apenas ao submeter
	- Controle de Entrada mais usável com melhor desempenho e digitação antecipada
	- Gravação de relatórios programados no servidor FTP ou sistema de arquivos do host
- Gráficos novos e aprimorados
	- Formatação de gráfico e opções de exportação aprimoradas
	- Grande variedade de gráficos: gráficos de série cronológica, eixo duplo, vários eixos, dispersão, bolhas, aranha e gráficos de setores de nível duplo
- Melhorias na tela ad hoc
	- Criar campos calculados usando vários campos e funções
	- Lista aprimorada de funções pré-elaboradas
	- Novas opções de agregação de data: minuto e segundo, além do formato existente (Ano, Trimestre, Mês e Dia)
- Melhorias no relatório ad hoc
	- Crie gabaritos de relatório no Jaspersoft Studio e use-os para determinar a aparência dos relatórios criados de Telas Ad hoc.
	- Amplie os relatórios e pesquise em seu conteúdo.

Para obter mais informações, consulte a *Referência do Sistema do Gerador de Relatórios do ZENworks*.

# <span id="page-8-0"></span>**1.4 Gerenciamento de Bens**

 **Fontes de Informações de Licença (LIS):** Novos workflows de Gerenciamento de Bens foram criados para monitorar a conformidade de licença dos produtos da Novell, como o Open Enterprise Server e o GroupWise. O painel Fontes de Informações de Licença no ZENworks Control Center permite adicionar novas configurações e editar ou apagar as configurações existentes dos produtos da Novell.

Para obter mais informações, consulte Conformidade de licença na *Referência do ZENworks 11SP4 Asset Management*.

- **Inventário de Uso de Aplicação do ZAV:** O ZENworks Inventory agora pode inventariar o uso das aplicações do ZENworks Application Virtualization.
- **Coletor de Hardware e Software usado como Agente Gerenciado pelo Linux:** O Linux IOA e o Portable Collector usam o mesmo coletor de hardware e software como agente gerenciado pelo Linux.

Para obter mais informações, consulte a Referência do Asset Inventory do ZENworks 11 SP4.

- **AM Zone Rights (Direitos de Zona AM):** Esse novo direito permite criar ou apagar Fontes de Informações de Licença.
- **Opção de auditoria para Tarefa de Importação LDAP:** Uma nova opção de auditoria foi incluída para auditar eventos relacionados à tarefa de importação LDAP.

Para obter mais informações, consulte as Change Event Categories (Categorias de evento de mudança) na *ZENworks 11 SP4 Audit Management Reference* (Referência de Gerenciamento de Auditoria do ZENworks 11 SP4).

# <span id="page-9-0"></span>**1.5 Gerenciamento de Configurações**

- [Seção 1.5.1, "Configurações de reconciliação" na página 10](#page-9-1)
- [Seção 1.5.2, "Repositório de conteúdo compartilhado" na página 10](#page-9-2)
- [Seção 1.5.3, "Gerenciamento de SSL" na página 10](#page-9-3)
- [Seção 1.5.4, "Serviço do Atualizador do ZENworks \(ZeUS\) para Windows" na página 11](#page-10-0)
- [Seção 1.5.5, "Gerenciamento remoto" na página 11](#page-10-1)
- [Seção 1.5.6, "Inscrições do SUSE" na página 11](#page-10-2)
- [Seção 1.5.7, "Recursos adicionais" na página 11](#page-10-3)

# <span id="page-9-1"></span>**1.5.1 Configurações de reconciliação**

As configurações de reconciliação foram adicionadas à chave e à regra de registro para suportar as áreas de trabalho VDI não persistentes. Elas têm prioridade sobre as configurações de reconciliação no nível da zona.

Para obter mais informações, consulte a *Referência de Descoberta, Implantação e Desativação do ZENworks 11 SP4*.

# <span id="page-9-2"></span>**1.5.2 Repositório de conteúdo compartilhado**

O recurso Repositório de Conteúdo Compartilhado, que foi incluído no ZENworks 11 SP4, permite compartilhar o repositório de conteúdo entre vários Servidores Principais. Nas versões anteriores do ZENworks, cada Servidor Principal tinha seu próprio repositório de conteúdo.

Para obter mais informações, consulte Content Sharing (Compartilhamento de conteúdo) na *ZENworks 11 SP4 Primary Server and Satellite Reference* (Referência de Servidor Principal e Satélite do ZENworks 11 SP4).

## <span id="page-9-3"></span>**1.5.3 Gerenciamento de SSL**

O novo recurso Gerenciamento de SSL do ZENworks permite gerenciar a Autoridade de Certificação (CA) do ZENworks por meio do ZENworks Control Center. A interface do usuário simples permite facilmente:

- Recriar a CA interna do ZENworks.
- Mudar de uma CA para outra (interna para externa, externa para interna ou externa para externa)
- Renovar certificados de CA externos.
- Gerenciar certificados dos Servidores Principais e Satélites de Autenticação.
- Fazer backup ou restaurar a CA interna do ZENworks.
- Mover a função de CA para outro Servidor Principal.
- Receber notificações sobre vencimento do Certificado.

Para obter mais informações, consulte a *ZENworks 11 SP4 SSL Management Reference* (Referência de Gerenciamento de SSL do ZENworks 11 SP4).

# <span id="page-10-0"></span>**1.5.4 Serviço do Atualizador do ZENworks (ZeUS) para Windows**

Com o ZENworks 11 SP4, um novo serviço conhecido como Serviço do Atualizador do ZENworks (ZeUS) é executado no dispositivo de agente Windows, mesmo que o ZENworks Adaptive Agent não esteja em execução. O ZeUS proporciona recursos de upgrade e conserto mais robustos, além de um mecanismo de recuperação automática incorporado. Ele também oferece maior controle e flexibildiade ao servidor ZENworks para acessar o dispositivo gerenciado para fazer upgrade do agente.

Os administradores do ZENworks podem autorizar e programar atualizações de agentes, redefinir o agente apagando seu cache e reiniciando seu serviço, reinstalar a última atualização de agente bem-sucedida conhecida e receber do ZeUS monitoramento ativo das atividades de atualização de agente. Os usuários finais podem Suspender e Continuar uma atualização de agente da Bandeja do Sistema do Windows.

O Serviço do Atualizador do ZENworks tem seu próprio instalador e se atualiza automaticamente. Todas as atividades do ZeUS são registradas em seu próprio arquivo de registro (zeusmessages.log), que pode ser acessado do diretório %ZENWORKS\_HOME%\ZeUS\logs.

Para obter mais informações, consulte a *ZENworks 11 SP4 System Updates Reference* (Referência de Atualizações do Sistema do ZENworks 11 SP2).

### <span id="page-10-1"></span>**1.5.5 Gerenciamento remoto**

- O ZENworks 11 SP4 inclui um serviço de gerenciamento remoto atualizado baseado no TightVNC 2.7 para oferecer melhor confiabilidade e desempenho com o controle remoto do ZENworks, preservando também os aprimoramentos específicos do ZENworks.
- No ZENworks 11SP4, é possível executar as Operações de Gerenciamento Remoto sem nenhuma interrupção, mesmo quando o Serviço do Agente do ZENworks está desabilitado.

Para obter mais informações, consulte a *Referência de Gerenciamento Remoto do ZENworks 11 SP4*.

## <span id="page-10-2"></span>**1.5.6 Inscrições do SUSE**

A Inscrição do ZENworks foi adicionada ao tipo de Inscrição do SUSE para replicar pacotes do SUSE Customer Center e criar bundles no sistema do ZENworks.

**Observação:** As atualizações do SUSE Linux Enterprise 12 estão disponíveis apenas pelo SUSE Customer Center. Você deve usar a Inscrição do SUSE para replicar essas atualizações.

Para obter mais informações, consulte Subscriptions (Inscrições) na *ZENworks 11 SP4 Linux Package Management Reference* (Referência do Gerenciamento de Pacote do Linux do ZENworks 11 SP4).

### <span id="page-10-3"></span>**1.5.7 Recursos adicionais**

 **Exportar Dados de Servidor e Estação de Trabalho em Formato de Arquivo csv:** No ZENworks Control Center (na guia **Dispositivos**), uma nova tarefa foi adicionada aos servidores e estações de trabalho para permitir exportar dados em formato de arquivo csv.

Para obter mais informações, consulte Folders (Pastas) na *ZENworks 11 SP4 ZENworks Control Center Reference* (Referência do ZENworks Control Center do ZENworks 11 SP4).  **Pesquisar Administradores e Limpar o Resultado da Pesquisa:** Duas novas opções foram adicionadas ao painel do Administrador. A opção **Pesquisar** permite filtrar os detalhes do administrador usando uma string apropriada. A marca **x** ao lado da opção **Pesquisar** permite limpar os resultados do filtro de pesquisa do administrador.

# <span id="page-11-0"></span>**1.6 Gerenciamento de Segurança de Endpoint**

- **Política de Criptografia de Dados:** Foi adicionado um recurso para excluir dispositivos de armazenamento removível específicos da criptografia. Para obter detalhes, consulte a "Data Encryption Policy" (Política de Criptografia de Dados) na *ZENworks 11 SP4 Endpoint Security Policies Reference* (Referência de Políticas de Endpoint do ZENworks 11 SP4).
- **Política de Imposição de VPN:** Foi adicionado um recurso para detectar acesso à Internet ou conectividade VPN por meio de monitoramento de pings ou fluxos de pacotes contínuos a determinados endereços de rede. Para obter detalhes, consulte "VPN Enforcement Policy" (Política de imposição de VPN) na *ZENworks 11 SP4 Endpoint Security Policies Reference* (Referência de Políticas de Segurança de Endpoint do ZENworks 11 SP4).
- **Política de Conectividade USB:** Acesso simplificado às configurações de dispositivos USB por meio da remoção das opções Sempre Habilitar e Sempre Desabilitar. Qualquer configuração de acesso atribuída a dispositivos individuais agora anula as configurações de acesso de grupo de dispositivos. Além disso, a lista de dispositivos é ordenada de forma que as configurações de acesso sejam aplicadas de cima para baixo. Para obter detalhes, consulte "USB Connectivity Policy" (Política de conectividade USB) na *ZENworks 11 SP4 Endpoint Security Policies Reference* (Referência de Políticas de Segurança de Endpoint do ZENworks 11 SP4).
- **Adaptadores de Rede:** Foi adicionado um recurso para criar definições de adaptador de rede e atribuir tipos de adaptador específicos (wireless, com fio, discagem/celular ou virtual). Vários recursos (locais, políticas de Hardware de Comunicação e de Imposição de VPN) exigem que o ZENworks detecte os adaptadores de rede em um dispositivo gerenciado. Em alguns casos, os adaptadores de rede detectados fornecem informações incorretas relacionadas ao seu tipo de adaptador. Isso pode prejudicar o comportamento esperado ao determinar o local do dispositivo ou assegurar o uso obrigatório das políticas de Hardware de Comunicação e de Imposição de VPN. Ao definir um adaptador de rede e atribuir um tipo a ele, você pode garantir o comportamento esperado para locais e políticas.
- **Importação de Dispositivo:** Cada política de Criptografia de Dados, de Controle de Dispositivo de Armazenamento e de Conectividade USB possui listas de dispositivos de armazenamento removível que podem ser preenchidas importando dispositivos de um arquivo do Scanner de Dispositivo. A importação de cada uma dessas políticas foi aperfeiçoada para identificar os campos de dados recomendados em relação aos campos de dados avançados e permitir que você controle os campos de dados que serão importados. Para obter detalhes, consulte "Data Encryption Policy" (Política de criptografia de dados), "Storage Device Control Policy" (Política de controle de dispositivo de armazenamento) e "USB Connectivity Policy" (Política de conectividade USB) na *ZENworks 11 SP4 Endpoint Security Policies Reference* (Referência de Políticas de Segurança de Endpoint do ZENworks 11 SP4).

# <span id="page-11-1"></span>**1.7 Criptografia de Disco Cheio**

 **Suporte à Unidade de Autocriptografia Aprimorado:** Anteriormente, o suporte às unidades de autocriptografia compatíveis com OPAL estava limitado a uma lista específica de unidades aprovadas. Essa limitação existia, e ainda existe, por causa das variações no modo como os fabricantes das unidades implementam a especificação OPAL no que diz respeito ao bloqueio da unidade. Para que o ZENworks Full Disk Encryption use o bloqueio de unidade, você deve

usar uma das unidades da lista aprovada (consulte *ZENworks 11 SP4 Full Disk Encryption Self-Encrypting Drive Support* (Suporte à unidade de autocriptografia do ZENworks 11 SP4 Full Disk Encryption)) ou usar uma unidade testada automaticamente que funcione (consulte *ZENworks 11 SP4 Full Disk Encryption Self-Encrypting Drive Compatibility Testing* (Teste de compatibilidade da unidade de autocriptografia do ZENworks 11 SP4 Full Disk Encryption)).

Nesta versão, o ZENworks Full Disk Encryption também suporta unidades de autocriptografia compatíveis com OPAL 2.0 que não são compatíveis com bloqueio de unidade. Ele faz isso usando a autenticação de pré-inicialização com criptografia baseada no software. Nesse modo, o ZENworks PBA não implementa o bloqueio da unidade, que permanece desbloqueada (mas com criptografia de hardware) o tempo todo. Para compensar o desbloqueio da unidade, o ZENworks Full Disk Encryption aplica a criptografia de software à unidade, adicionando uma segunda camada de criptografia à criptografia de hardware nativa da unidade.

Para obter mais informações, consulte *ZENworks 11 SP4 Full Disk Encryption Deployment on Self-Encrypting Drives* (Implantação do ZENworks 11 SP4 Full Disk Encryption em unidades autocriptografadas).

# <span id="page-12-0"></span>**1.8 Gerenciamento de Patch**

- **Air gap para Clientes de Rede Fechada:** Para clientes que trabalham com dados confidenciais que não podem ficar expostos na Internet, está disponível agora um recurso de air gap. Esse recurso permite usar o ZENworks Patch Management em estações de trabalho em redes desconectadas da Internet, também conhecidas como ambientes "air-gapped". Nessa configuração, um servidor de Gerenciamento de Patch é definido para fazer download do conteúdo do patch na Internet. Em seguida, após o download do conteúdo, ele será migrado para outro servidor de Gerenciamento de Patch, que está desconectado da Internet. Use esse servidor para corrigir suas estações de trabalho air-gapped de acordo com a conformidade.
- **Migração do Servidor de Patch:** Em caso de falha ou manutenção no servidor de Gerenciamento de Patch, agora é possível migrar o Gerenciamento de Patch em outro servidor ZENworks, mantendo os dados da instalação do Gerenciamento de Patch anterior. Durante a migração, você agora pode manter o Conteúdo do Patch em Cache, as Linhas de Base Obrigatórias e os Bundles de DAU.
- **Reorganização da Configuração do Gerenciamento de Patch:** As definições de configuração do Gerenciamento de Patch nas Configurações da Zona de Gerenciamento foram reorganizadas em páginas diferentes. O novo layout é mais intuitivo. No entanto, os usuários experientes do Gerenciamento de Patch podem notar que algumas configurações foram mudadas das páginas nas quais estavam acostumados.
	- **Configurações da Zona de Gerenciamento para Gerenciamento de Patch:** O número de Configurações da Zona de Gerenciamento para Gerenciamento de Patch foi reduzido de 12 para 7 categorias. Algumas dessas categorias foram consolidadas para proporcionar uma experiência do usuário mais intuitiva.

![](_page_13_Picture_93.jpeg)

A tabela a seguir mostra as novas categorias do ZENworks 11 SP4 comparadas com as categorias do ZENworks 11 SP3.

| Categorias do ZENworks 11 SP4                                | Categorias do ZENworks 11 SP3                                                  |
|--------------------------------------------------------------|--------------------------------------------------------------------------------|
| Configurações do Serviço de<br>Inscrição                     | Informações do Serviço de Inscrição<br>Configurar Proxy HTTP                   |
|                                                              | Credenciais de Inscrição de Patch                                              |
| Download do Conteúdo do Serviço<br>de Inscrição              | Download de Inscrição                                                          |
| Notificação por E-mail (nenhuma mudança)                     |                                                                                |
| Painel e Tendência (nenhuma mudança)                         |                                                                                |
| Programação de Detecção de<br>Vulnerabilidades               | Programar Instalação dos Bundles de Atualização<br>Aplicável de Descoberta     |
|                                                              | • Programar Distribuição dos Bundles de Atualização<br>Aplicável de Descoberta |
|                                                              | Opções de Implantação                                                          |
| Configurações de Política de Patch                           | Configurações de Imposição de Política de Patch                                |
|                                                              | Configurações de Distribuição de Política de Patch                             |
| Configurações de Linha de Base Obrigatória (nenhuma mudança) |                                                                                |

*Tabela 1-1 Reorganização das Categorias do Gerenciamento de Patch*

 **Desabilitação de Conteúdo por Idade:** Essa nova opção foi adicionada para gerenciamento de conteúdo mais antigo. Agora é possível desabilitar automaticamente o conteúdo mais antigo do que uma data de vencimento selecionada. Esse recurso impede que você implante patches antigos e reduz o escopo das listagens na guia Patches. Por exemplo, é possível definir instaladores de terceiros para se desabilitarem automaticamente após seis meses.

Desabilitar patches mais antigos por idade

![](_page_14_Picture_39.jpeg)

Para obter mais informações sobre os cenários de Gerenciamento de Patch, consulte a *Referência do ZENworks 11 SP4 Atualização 2 Patch Management*.

# <span id="page-16-0"></span>2 <sup>2</sup>**O que há de novo no 11.4.1**

As seções a seguir descrevem os novos recursos e aprimoramentos no Novell ZENworks 11.4.1:

- <span id="page-16-6"></span>[Seção 2.1, "Requisitos do sistema" na página 17](#page-16-1)
- [Seção 2.2, "Gerenciamento de Configurações" na página 17](#page-16-5)
- [Seção 2.3, "Informações legais" na página 18](#page-17-3)

# <span id="page-16-1"></span>**2.1 Requisitos do sistema**

- [Seção 2.1.1, "Suporte a servidor principal" na página 17](#page-16-2)
- [Seção 2.1.2, "Suporte a dispositivo gerenciado" na página 17](#page-16-3)
- [Seção 2.1.3, "Browsers suportados" na página 17](#page-16-4)

### <span id="page-16-2"></span>**2.1.1 Suporte a servidor principal**

Para obter informações, consulte *Requisitos do Sistema do ZENworks 11 SP4*.

### <span id="page-16-3"></span>**2.1.2 Suporte a dispositivo gerenciado**

- \* Windows 10 x86, x86\_64 (edições Professional, Education, Enterprise e Enterprise LTSB)
- SLES 10 SP3 e SP4 x86, x86\_64
- Macintosh 10.11.x (EL Capitan)

Para obter mais informações sobre os requisitos do sistema, consulte *Requisitos do Sistema do ZENworks 11 SP4*.

#### <span id="page-16-4"></span>**2.1.3 Browsers suportados**

No ZENworks 11.4.1, os seguintes browsers da Web são suportados:

- Firefox ESR versão 38.3
- Firefox versão 40.x e 41.x

Para obter informações sobre todos os browsers suportados, consulte Requisitos do browser de administração nos "*Requisitos do Sistema do ZENworks 11 SP4*."

# <span id="page-16-5"></span>**2.2 Gerenciamento de Configurações**

- [Seção 2.2.1, "Bundles de Implantação do MDT" na página 18](#page-17-0)
- [Seção 2.2.2, "Telemetria" na página 18](#page-17-1)
- [Seção 2.2.3, "Origem do ZENworks" na página 18](#page-17-2)

# <span id="page-17-0"></span>**2.2.1 Bundles de Implantação do MDT**

O ZENworks 11.4.1 suporta a implantação do sistema operacional Windows usando o Microsoft Deployment Toolkit (MDT). A versão suportada é o Microsoft Deployment Toolkit (MDT) 2013 Update 1. A categoria do bundle de Pré-inicialização de Implantação do MDT permite fazer upload e replicar os arquivos MDT WIM para os servidores Principais e Satélites de Criação de Imagens do ZENworks necessários.

Para obter mais informações, consulte a *Referência para Preboot Services e Criação de Imagens do ZENworks 11 SP4*.

## <span id="page-17-1"></span>**2.2.2 Telemetria**

A Telemetria permite que a Novell colete dados estatísticos sobre o seu uso do ZENworks. Esses dados nos permitem garantir que você tenha a melhor experiência possível com o ZENworks.

Para obter mais informações, consulte a *ZENworks 11 SP4 Management Reference* (Referência de Gerenciamento do ZENworks 11 SP4).

## <span id="page-17-2"></span>**2.2.3 Origem do ZENworks**

A nova origem do ZENworks permite monitorar o status de conformidade da licença do software Novell ZENworks. Para isso, você deve saber as origens dos domínios do ZENworks e, em seguida, configurar a Fonte de Informações de Licença (LIS – License Information Source).

Para obter mais informações, consulte a *Referência de Gerenciamento de Bens do ZENworks 11 SP4*.

# <span id="page-17-3"></span>**2.3 Informações legais**

A Novell, Inc. não faz representações ou garantias com relação ao conteúdo ou uso desta documentação e, particularmente, não se responsabiliza por quaisquer garantias expressas ou implícitas de comerciabilidade ou adequação a qualquer finalidade específica. Além disso, a Novell, Inc. reserva-se o direito de revisar esta publicação e fazer mudanças em seu conteúdo, a qualquer momento, sem a obrigação de notificar qualquer pessoa ou entidade de tais revisões ou mudanças.

Ainda, a Novell, Inc. não faz declarações nem garantias com relação a qualquer software e, particularmente, não se responsabiliza por quaisquer garantias expressas ou implícitas de adequação comercial ou adequação a qualquer finalidade específica. Por fim, a Novell, Inc. reservase o direito de fazer mudanças em qualquer uma ou todas as partes do software da Novell, a qualquer momento, sem a obrigação de notificar qualquer pessoa ou entidade de tais mudanças.

Qualquer produto ou informação técnica fornecida sob este Contrato pode estar sujeita aos controles de exportação dos Estados Unidos e leis de comércio de outros países. Você concorda em obedecer a todos os regulamentos de controle de exportação e em adquirir quaisquer licenças ou classificações necessárias para exportar, reexportar ou importar produtos. Você concorda em não exportar nem reexportar para entidades que constam nas listas de exclusão de exportação atual dos EUA ou para qualquer país embargado ou terrorista conforme especificado nas leis de exportação dos EUA. Você concorda em não usar produtos para fins proibidos relacionados a armas nucleares, biológicas e químicas ou mísseis. Consulte a página da Web [Novell International Trade Services](http://www.novell.com/info/exports/) (http://www.novell.com/info/exports/) para obter mais informações sobre a exportação de software da Novell. A Novell não se responsabiliza pela falha em obter as aprovações necessárias para exportação.

Copyright © 2015 Novell, Inc. Todos os direitos reservados. Nenhuma parte desta publicação poderá ser reproduzida, fotocopiada, armazenada em um sistema de recuperação ou transmitida sem o consentimento expresso por escrito do editor.

Para as marcas registradas da Novel, consulte [a lista de marcas registradas e marcas de serviço da](http://www.novell.com/company/legal/trademarks/tmlist.html)  [Novell](http://www.novell.com/company/legal/trademarks/tmlist.html) (http://www.novell.com/company/legal/trademarks/tmlist.html).

Todas as marcas registradas de terceiros pertencem aos seus respectivos proprietários.

# <span id="page-20-0"></span>3 <sup>3</sup>**O que há de novo no 11.4.2**

<span id="page-20-4"></span>As seções a seguir descrevem as plataformas suportadas recentemente e as melhorias no ZENworks 11.4.2:

- [Seção 3.1, "Requisitos do sistema" na página 21](#page-20-1)
- [Seção 3.2, "Melhorias no Patch Management" na página 22](#page-21-1)
- [Seção 3.3, "Arquivos não driver assinados com certificado de assinatura de código SHA-2" na](#page-22-3)  [página 23](#page-22-3)
- [Seção 3.4, "Informações legais" na página 24](#page-23-0)

# <span id="page-20-1"></span>**3.1 Requisitos do sistema**

- [Seção 3.1.1, "Tomcat 7.0.61 foi atualizado para Tomcat 7.0.68" na página 21](#page-20-2)
- [Seção 3.1.2, "Suporte a novas plataformas" na página 21](#page-20-3)
- [Seção 3.1.3, "Suporte para novos browsers de administração" na página 22](#page-21-0)

## <span id="page-20-2"></span>**3.1.1 Tomcat 7.0.61 foi atualizado para Tomcat 7.0.68**

O ZENworks 11.4.2 atualiza a versão do Apache Tomcat 7.0.61 para a versão 7.0.68 para acomodar as seguintes vulnerabilidades de segurança:

- CVE-2015-5174 Travessia de Diretório Limitada do Apache Tomcat
- CVE-2016-0706 Bypass do Gerenciador de Segurança do Apache Tomcat
- CVE-2016-0714 Bypass do Gerenciador de Segurança do Apache Tomcat
- CVE-2015-5346 Fixação de Sessão do Apache Tomcat
- CVE-2015-5351 Vazamento do token CSRF do Apache Tomcat
- CVE-2016-0763 Bypass do Gerenciador de Segurança do Apache Tomcat

#### <span id="page-20-3"></span>**3.1.2 Suporte a novas plataformas**

No ZENworks 11.4.2, as seguintes plataformas são suportadas:

- SLES 12 SP1 x86\_64
- SLED 12 SP1 x86\_64 (aplicável apenas a servidores satélites e dispositivos gerenciados)
- Open Enterprise Server 2015 x86\_64 (aplicável apenas a servidores satélites e dispositivos gerenciados)

Para obter mais informações sobre os requisitos do sistema, consulte os *Requisitos do Sistema do ZENworks 11 SP4*.

#### **Importante**

 O sistema operacional SLES 12 não suporta operações de criação de imagens (captura e restauração). Além disso, o ZENworks Patch Management não é suportado no SLES 12 SP1 x86\_64.

#### <span id="page-21-0"></span>**3.1.3 Suporte para novos browsers de administração**

No ZENworks 11.4.2, os seguintes browsers da Web são suportados:

- Firefox ESR versão 38.x e 45.x
- Firefox versão 44.x e 45.x

# <span id="page-21-1"></span>**3.2 Melhorias no Patch Management**

O ZENworks 11.4.2 Patch Management acelera o desempenho e adiciona três novos recursos: suporte a patches do SLES 12, opções de notificação e cancelamento de política de patch e uma opção de configuração para limpeza de bundles de patch antigos.

#### <span id="page-21-2"></span>**3.2.1 Aprimoramentos de desempenho**

As melhorias de desempenho incluem respostas pré-calculadas para acelerar o desempenho do servidor e detecção de vulnerabilidades avançada para acelerar o desempenho do cliente.

#### **Respostas pré-calculadas**

Quando o número de patches em determinada Política de Patch aumenta para uma quantidade considerável, a carga sobre o Servidor ZENworks fica alta, pois ele precisa atender às solicitações de cálculo da Política de Patch sob demanda de cada dispositivo gerenciado. Por sua vez, isso resulta em um maior tempo de resposta entre o servidor ZENworks e o dispositivo gerenciado.

Para resolver esses problemas, as Políticas de Patch agora são pré-calculadas, o que elimina a necessidade de solicitações de cálculo sob demanda. Essas respostas pré-calculadas são compactadas e gravadas no banco de dados. Isso reduz o tamanho dos dados transferidos do servidor ZENworks para o dispositivo gerenciado, melhorando a capacidade do servidor ZENworks em aplicar patches ao dispositivo gerenciado.

Para aproveitar o benefício desse recurso, essa atualização também deve ser aplicada aos dispositivos gerenciados.

#### **Detecção de vulnerabilidades aprimorada**

As detecções de patch agora são realizadas mais rapidamente devido a algumas melhorias de "bastidores" que aumentam sua velocidade.

## <span id="page-21-3"></span>**3.2.2 Suporte ao SLES 12**

Essa versão inclui suporte ao SUSE Linux Enterprise Server 12. Para corrigir esses endpoints, registre os seus endpoints usando o YaST, registre-os no SUSE Customer Center e, em seguida, adicione suas credenciais do Customer Center às Configurações do Serviço de Inscrição.

# <span id="page-22-0"></span>**3.2.3 Opções de cancelamento e notificação de política de patch**

Ao configurar uma implantação de política de patch, agora você pode configurar a implantação para notificar os usuários de que uma nova política de patch está sendo aplicada à estação de trabalho. Além disso, você pode configurar a política de patch para permitir que os usuários cancelem a aplicação da política.

# <span id="page-22-1"></span>**3.2.4 Limpeza de bundle de patch em cache**

O ZENworks Patch Management agora apresenta uma opção que apaga automaticamente os patches antigos das implantações anteriores. Use esse recurso para impedir que os patches armazenados em cache consumam espaço em disco excessivo no servidor.

## <span id="page-22-2"></span>**3.2.5 Novos relatórios de patch**

Cinco novos relatórios estão disponíveis para o Patch Management no ZENworks 11 SP4 atualização 2.

- **Status da DAU:** Inclui um gráfico de setores que mostra o número de dias desde que a tarefa Descobrir Atualizações Aplicáveis (DAU – Discover Applicable Updates) foi executada nos agentes na zona de gerenciamento (com mais do que 7 dias e entre 1 a 3 dias).
- **Status do Dispositivo:** Inclui uma marcação de data e horário por nome de dispositivo nos seguintes indicadores de status: Data do Último Contato, Última Atualização Completa, Última Exploração do Inventário e Última DAU.
- **Porcentagem Geral de Patch:** Lista o número total de dispositivos, com patch ou sem patch, com suas respectivas porcentagens. As porcentagens também são representadas em um gráfico de setores.
- **Porcentagem de Patch por Pasta:** Mostra o número de dispositivos com patch ou sem patch em cada pasta com uma porcentagem dos que não tiveram aplicação de patch.
- **Patches Não Aplicados por Dispositivo:** Apresenta uma tabela para cada dispositivo na zona de gerenciamento que mostra os patches que não foram aplicados, para incluir nomes de patches, datas de lançamentos, impactos e fornecedores.

**Observação:** Após atualizar ou instalar o ZENworks 11.4.2, você precisará configurar o ZENworks Reporting Appliance para ter acesso aos novos relatórios. Consulte Reconfiguring ZENworks Reporting (Reconfigurando o Gerador de Relatórios do ZENworks) na *ZENworks Reporting Appliance 5.6.1 Deployment and Administration Reference* (Referência de Implantação e Administração do ZENworks Reporting Appliance 5.6.1).

# <span id="page-22-3"></span>**3.3 Arquivos não driver assinados com certificado de assinatura de código SHA-2**

Nós assinávamos nossos arquivos usando o certificado de assinatura de código SHA-1. No entanto, a partir de 1º de janeiro de 2016, o Windows 7 e as versões posteriores não confiam mais em arquivos não driver assinados com o certificado de assinatura de código SHA-1 e com marcação de horário com uma data posterior a 1º de janeiro de 2016. Levando isso em consideração, agora usamos o certificado de assinatura de código SHA-2 para assinar arquivos não driver nesta versão.

# <span id="page-23-0"></span>**3.4 Informações legais**

Para saber mais sobre informações legais, marcas registradas, isenções de responsabilidades, garantias, exportação e outras restrições de uso, direitos do Governo dos EUA, política de patente e conformidade com a FIPS, consulte<https://www.novell.com/company/legal/>.

Copyright © 2016 Novell, Inc. Todos os direitos reservados.